# **THE OPT IN/OPT OUT FEATURE IN** "IT'S ME 247"

**A Preview of what members will see if the Opt In/Opt Out feature is activated in "It's Me 247" Prepared: July 7, 2010**

# Member Selects "Preferences," then "My Overdraft Services"

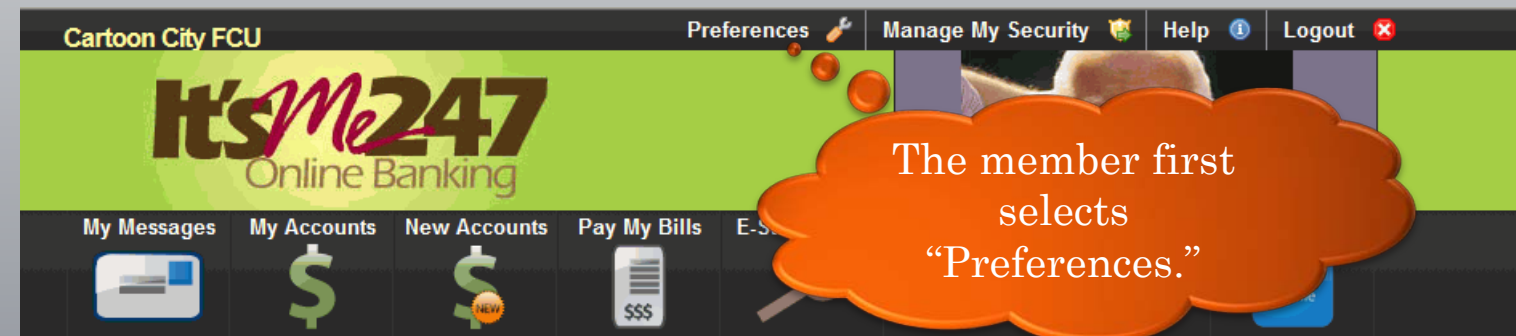

#### **My Overdraft Protection Options**

Overdraft coverage gives you additional benefits in managing your money when funds are not available When expected deposits are delayed or unforeseen expenses have reduced your available balance, overdraft coverage will allow your ATM or everyday debit card transactions to be approved, at our discretion. The credit union does charge a fee for posting these transactions, which can be found on your account disclosures.

In order to make sure your overdraft coverage remains the same as it is now, you must select the Yes option below. You may change your selection anytime in the future by returning to this page or by contacting a credit union representative.

 $\bigcirc$  Yes, I want the credit union to authorize and pay overdrafts on my ATM and everyday debit card transactions.

 $\bigcirc$  No, I do not want the credit union to authorize and pay overdrafts on my ATM and everyday deb<sup>it</sup> ard transactions

ectly if you have questions about these

Then the member selects "My Overdraft Services."

> th and credit of the United Rights Reserved, v.1.8.0.19639

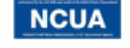

**Have** 

862 Points

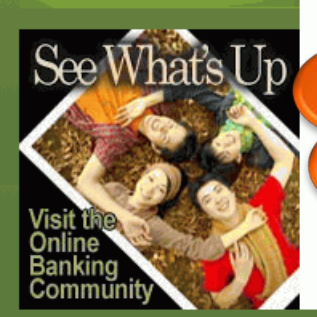

My Overdraft Services

**My Contact Options** 

**My E-Statements Options** 

**Preferences My Site Options** 

⊓— ਯ≕

⊽—

Please conter option

**Your** sa

**States Gove** 

**My Password** 

**My Security Questions** 

**My Personal Information** 

#### No Selection on Entry

**Preferences** 

E-S

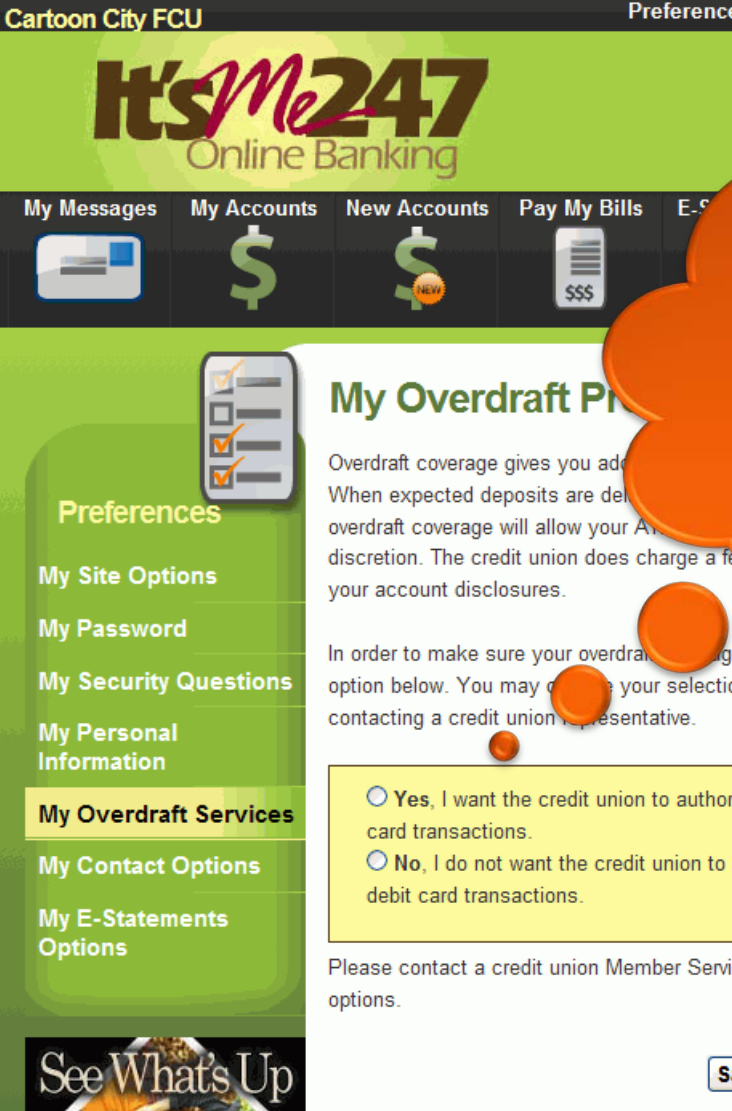

When the screen is first displayed, neither choice will be selected (assuming) the member hasn't already selected to "Opt In" or "Opt Out). This will force the member to choose either "Yes" or "No."

ge remains the same as it is now, you must select the Yes your selection anytime in the future by returning to this page or by esentative

 $\bigcirc$  Yes, I want the credit union to authorize and pay overdrafts on my ATM and everyday debit

 $\bigcirc$  No, I do not want the credit union to authorize and pay overdrafts on my ATM and everyday

Please contact a credit union Member Service Representative directly if you have questions about these

**Save Preferences** 

Page will timeout in 29:51

Your savings federally insured to at least \$250,000 and backed by the full faith and credit of the United States Government. Copyright @ 2010, CU\*Answers. All Rights Reserved. v.1.8.0.19639

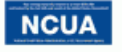

### Member Selects to "Opt Out" - Receives Confirmation

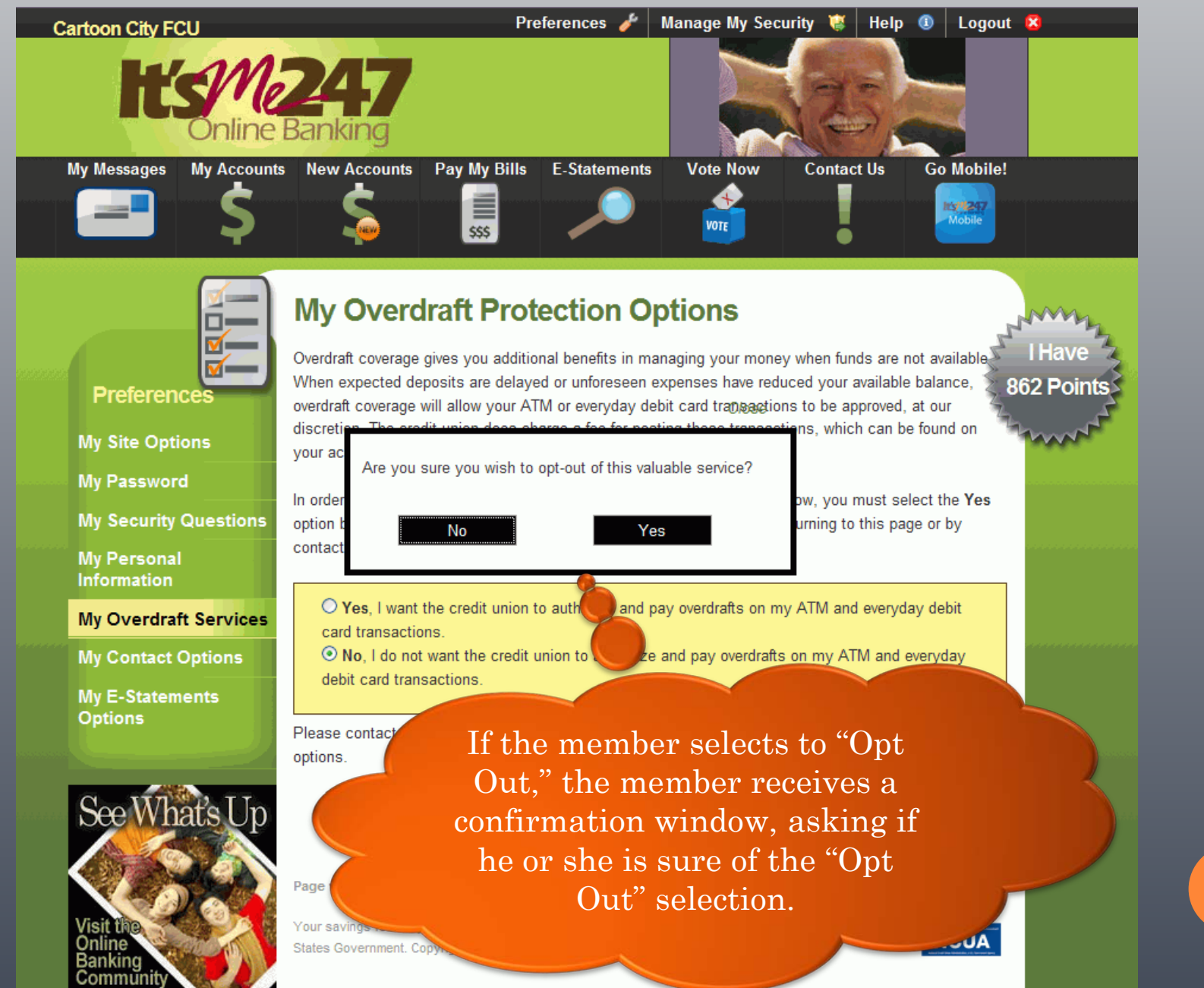

### Member Selects to "Opt Out" - Receives Confirmation

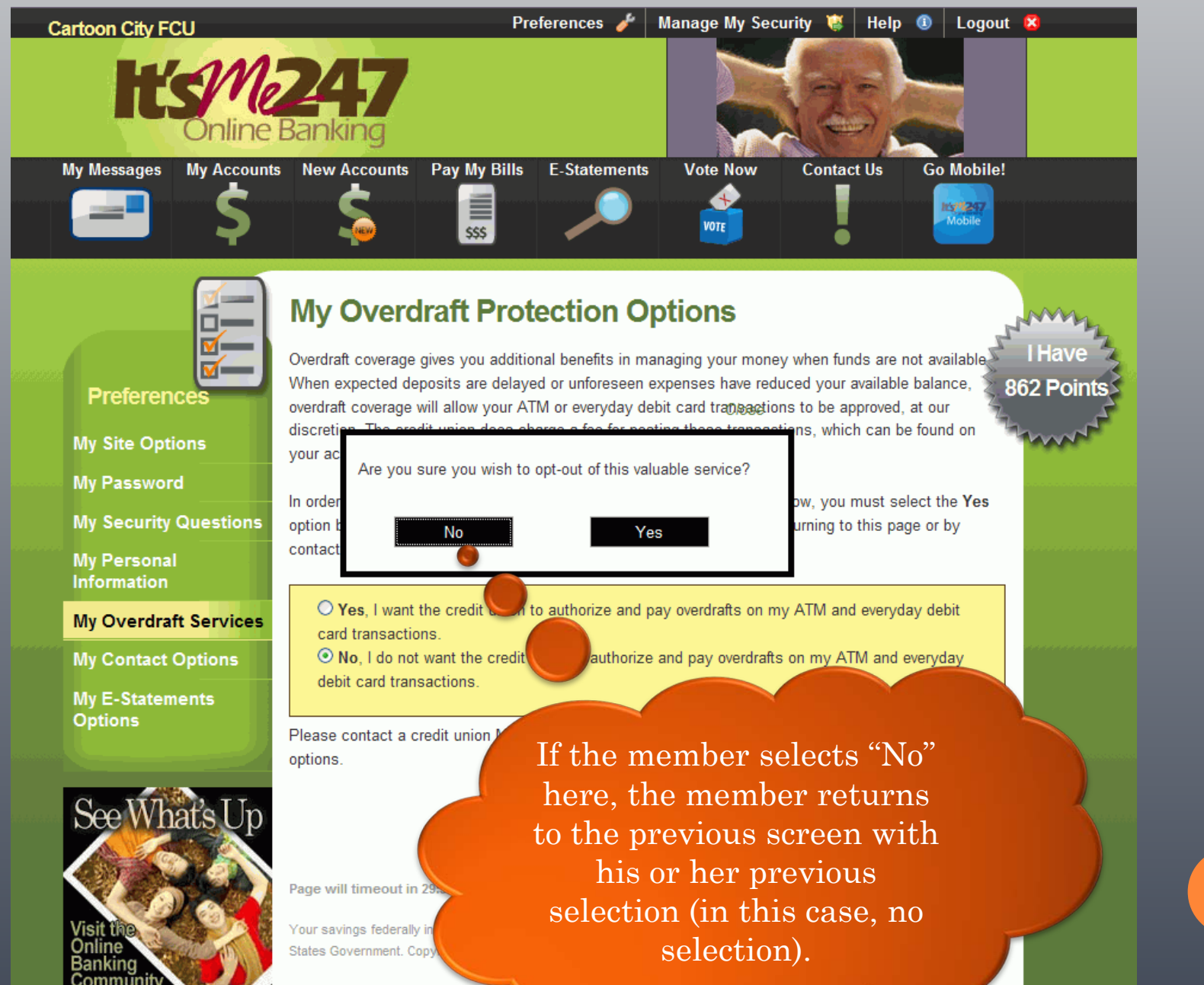

### Member Selects to "Opt Out" - Receives Confirmation

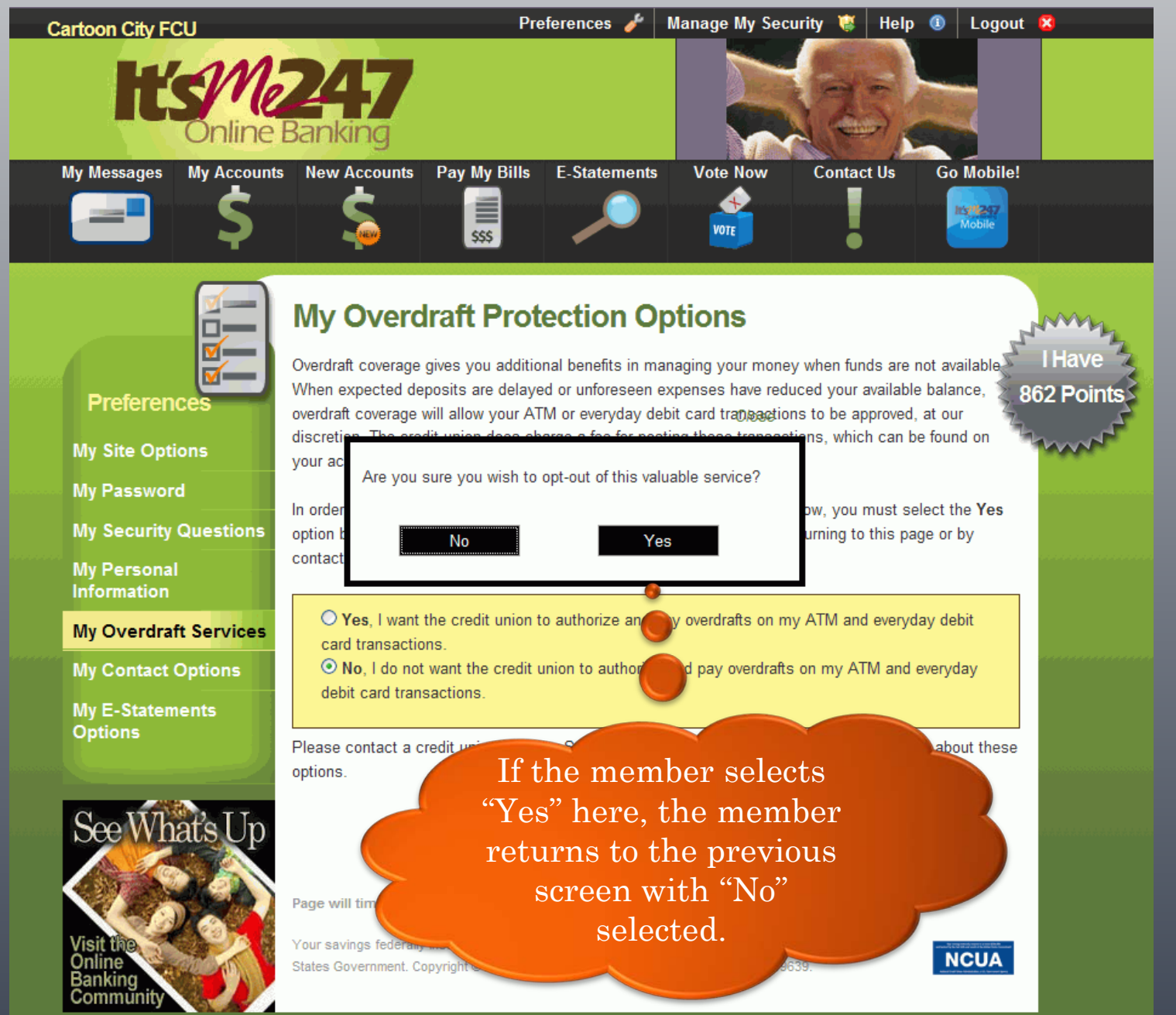

#### Member with "No" or "Opt Out" Selected

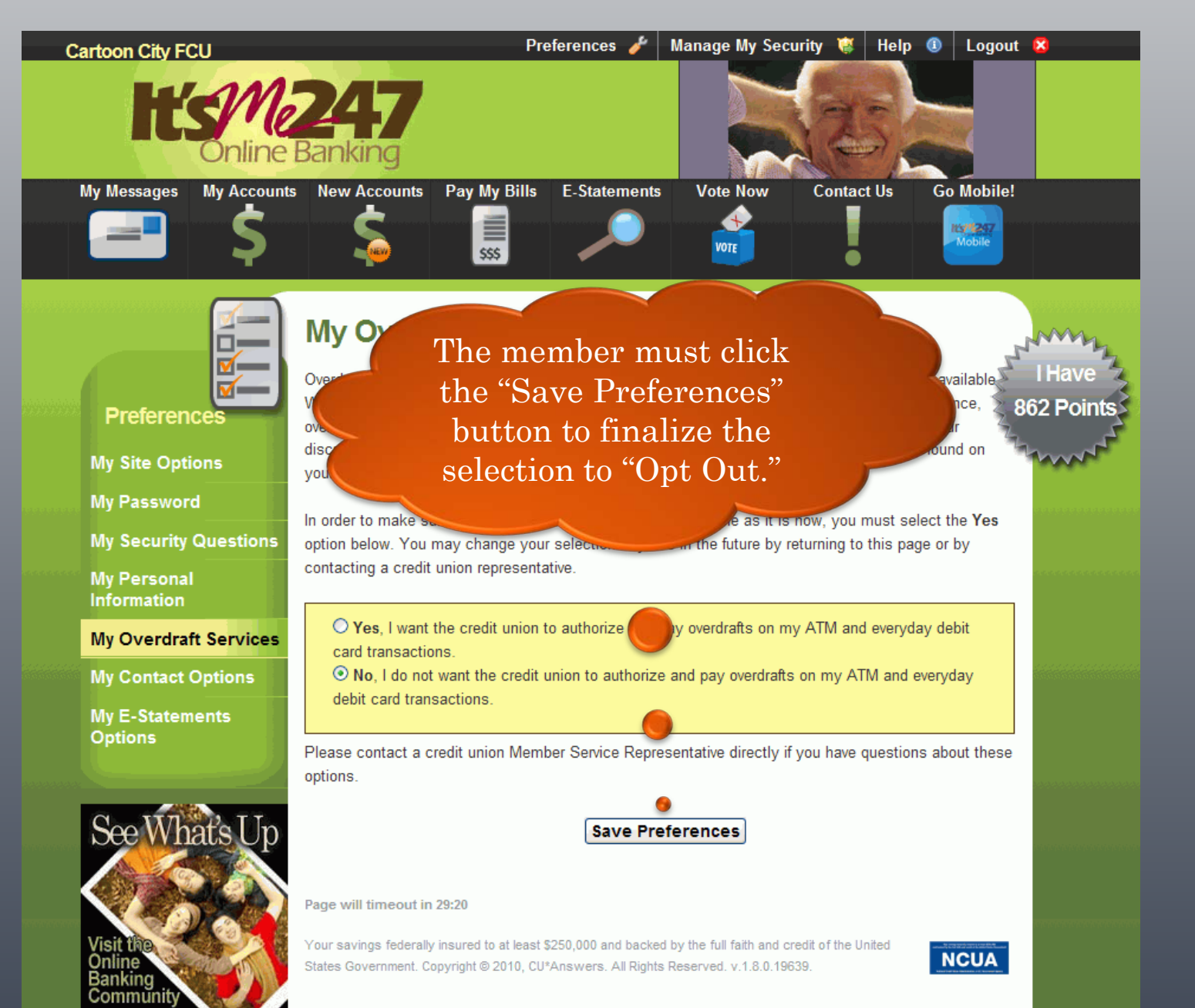

### Member Receives Confirmation of "Opt Out"

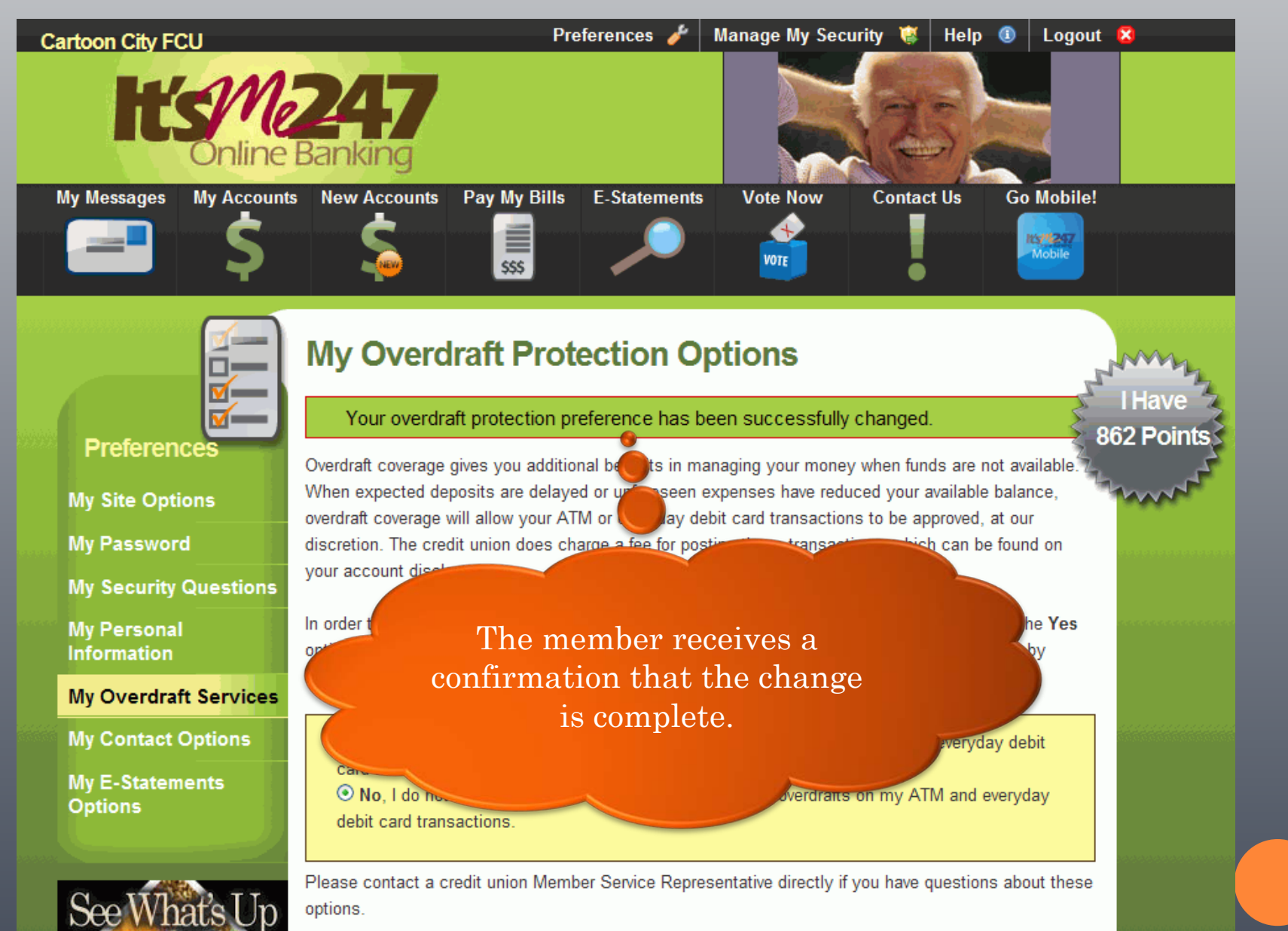

### Member Selects "Yes" or to "Opt In"

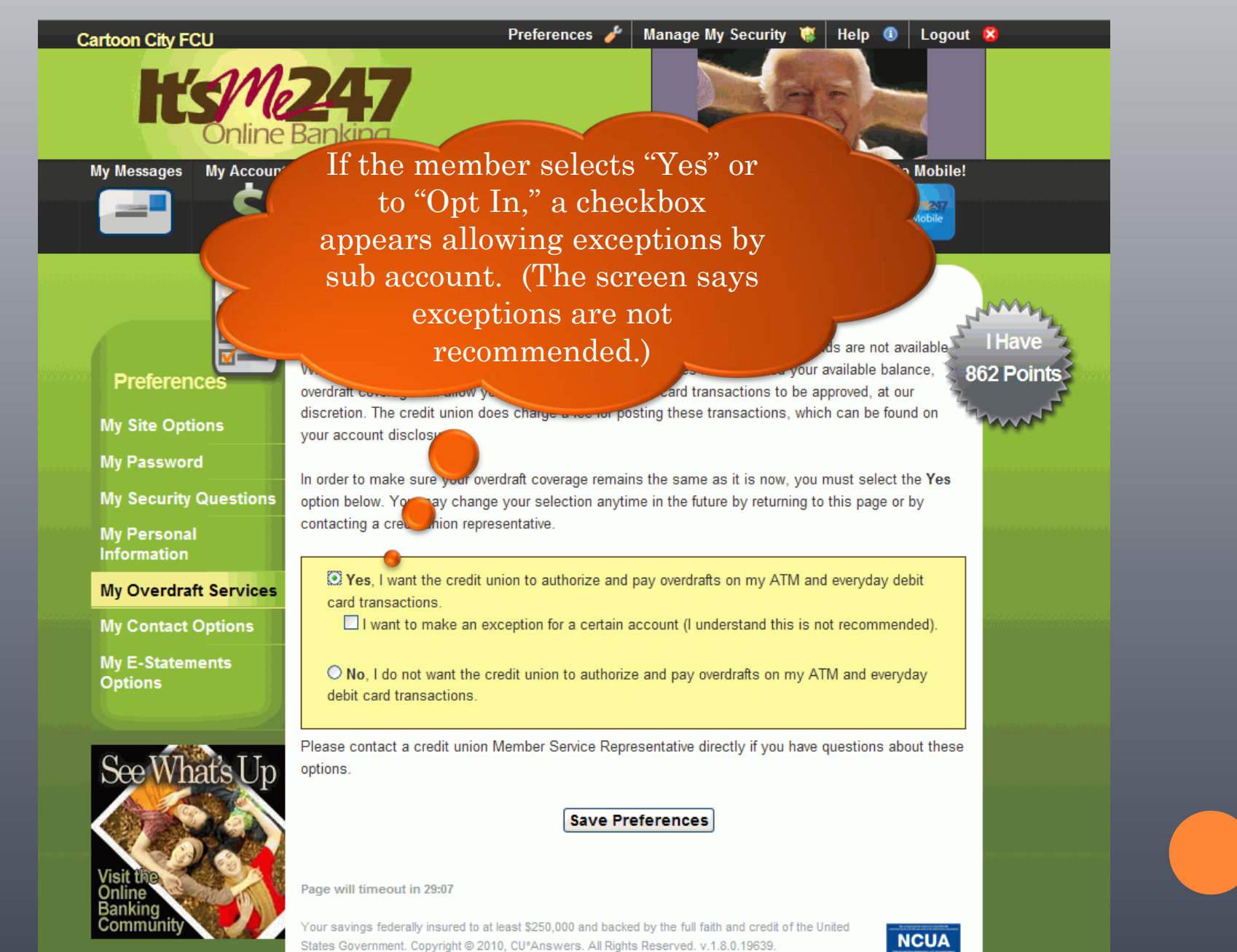

### Member Views a Listing of Sub Accounts

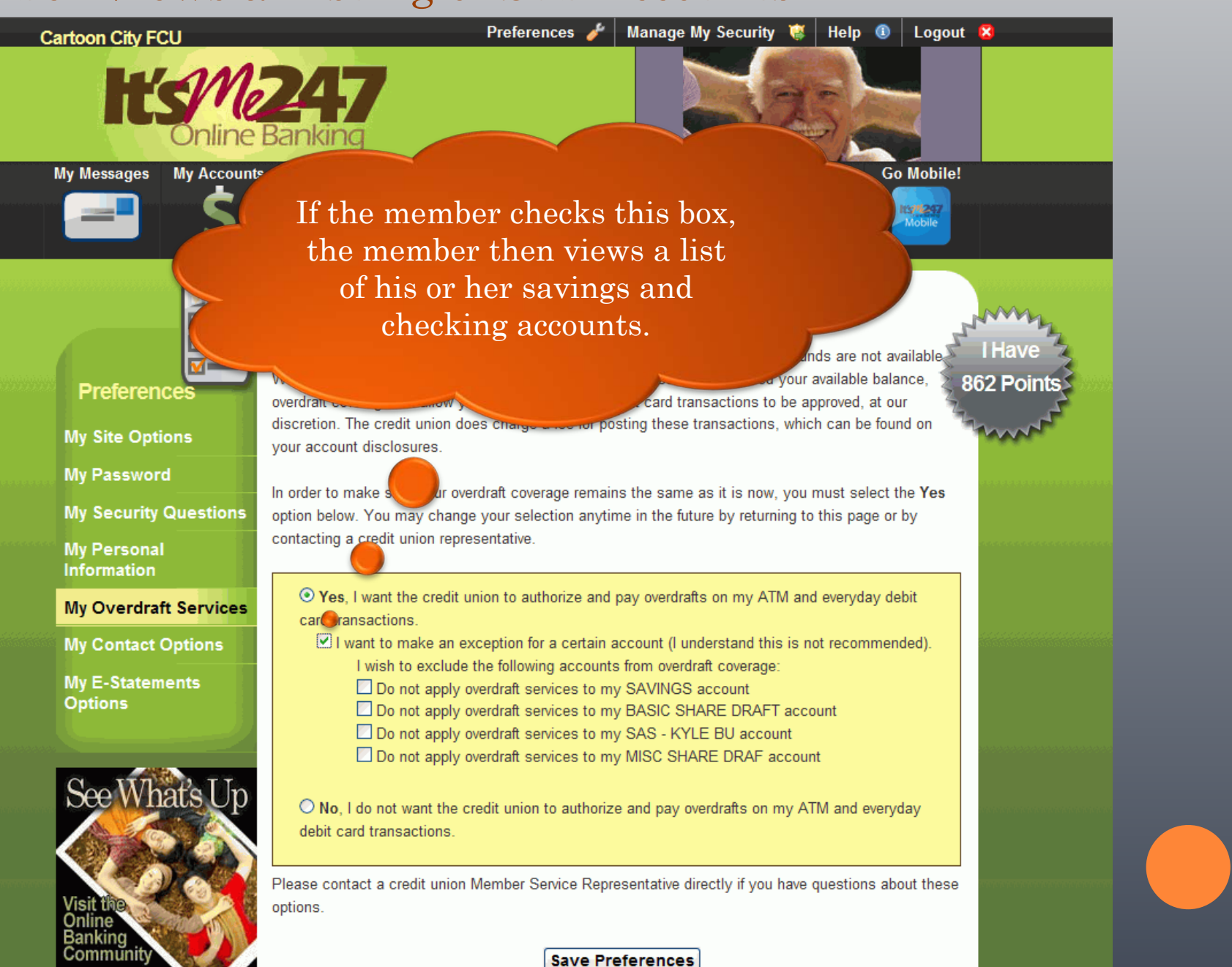

### Member Selects to "Opt Out" of a Sub Account

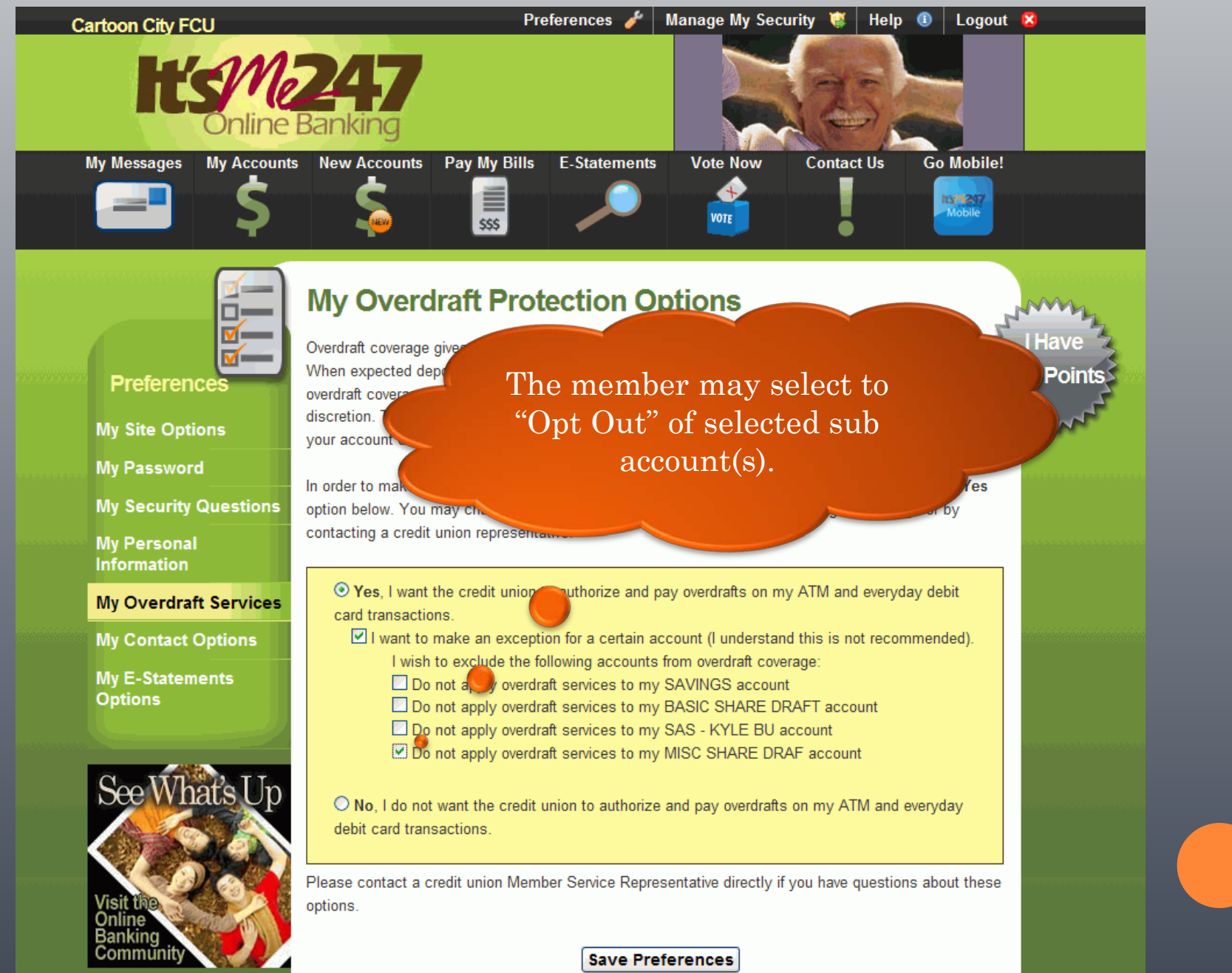

# Member Selects To "Opt Out" with Sub Account Selected

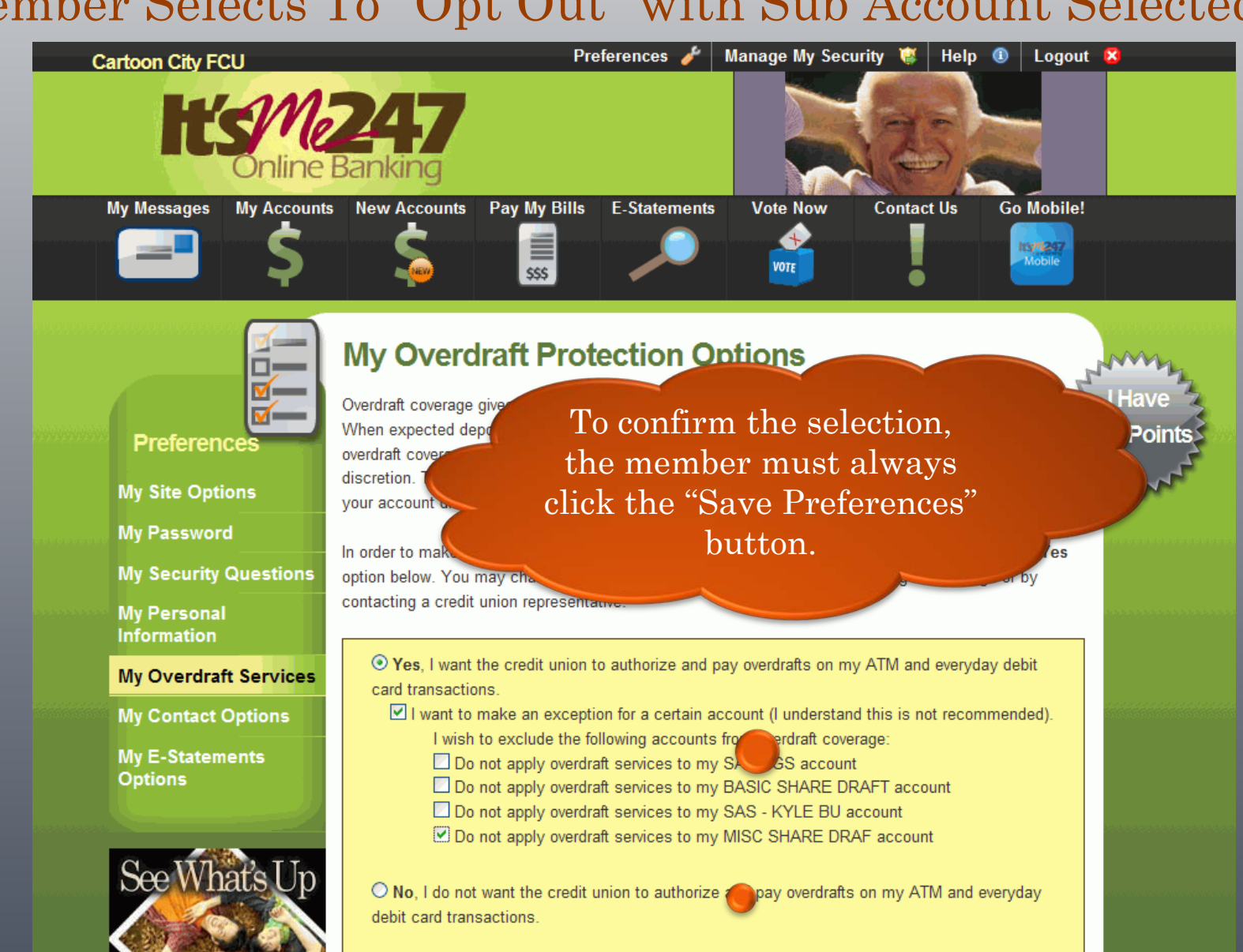

Please contact a credit union Member Service Representative directly if you have questions about these options.

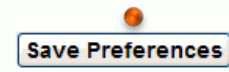

### Member Receives Confirmation of "Opt In"

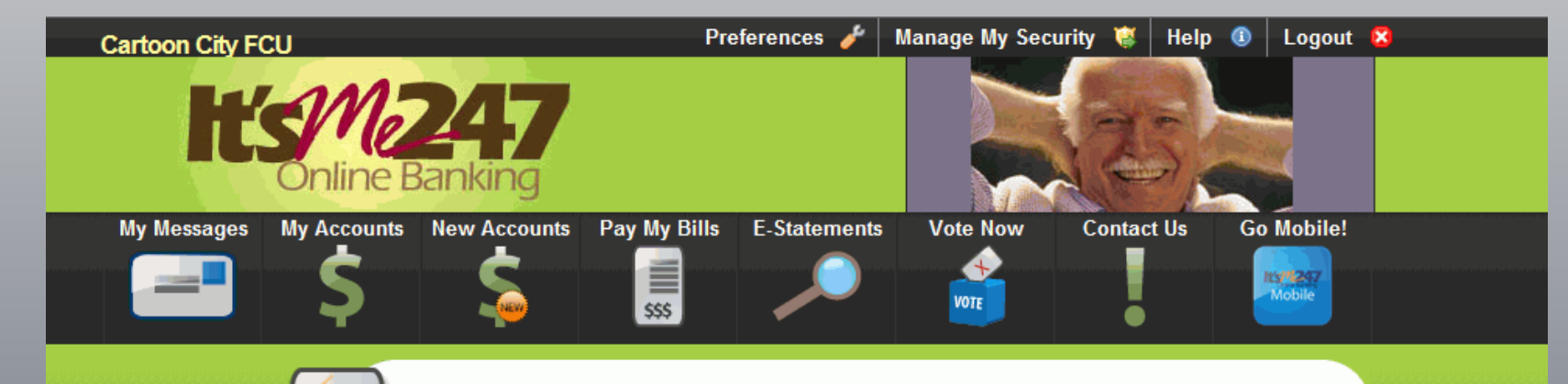

#### **My Overdraft Protection Options**

#### **Preferences**

**My Site Options** 

**My Password** 

**My Security Questions** 

**My Personal Information** 

**My Overdraft Services** 

**My Contact Options** 

**My E-Statements Options** 

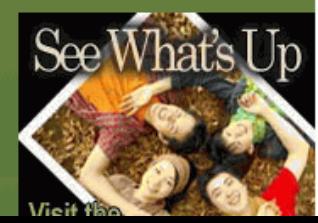

Your overdraft protection preference has been successfully changed.

Overdraft coverage gives you additional benefits in **(Collaging your money when funds are not available.** When expected deposits are delayed or unforeseer spaces have reduced your available balance, overdraft coverage will allow your ATM or everyday of and transactions to be approved, at our discretion. The credit union does charge a fee-

In order to make option below contacting a crew

⊙ Yes, I want

card transactions.

your account disclosure

nd on

The member receives confirmation that the selection has changed.

debit

**Have** 

862 Points

I want to make an exception for a certain account warrestand this is not recommended).

- I wish to exclude the following accounts from overdraft coverage:
- Do not apply overdraft services to my SAVINGS account
- Do not apply overdraft services to my BASIC SHARE DRAFT account
- Do not apply overdraft services to my SAS KYLE BU account
- Do not apply overdraft services to my MISC SHARE DRAF account

 $\bigcirc$  No, I do not want the credit union to authorize and pay overdrafts on my ATM and everyday debit card transactions.

#### Member Can Change Selection at a Later Date

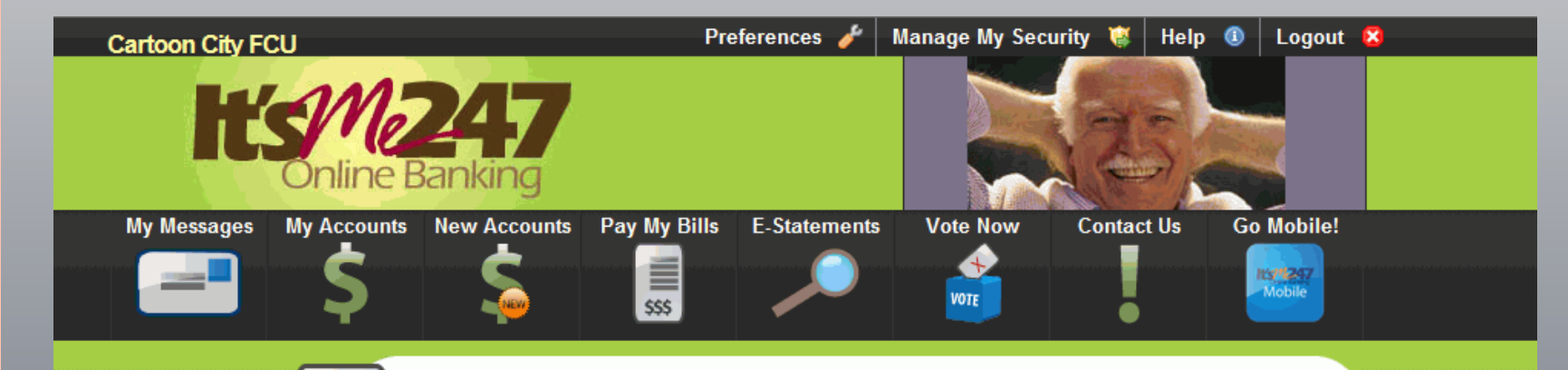

#### **My Overdraft Protection Options**

#### **Preferences**

**My Site Options** 

**My Password** 

**My Security Questions** 

**My Personal Information** 

My Overdraft Services <sup>@</sup>

**My Contact Options** 

**My E-Statements Options** 

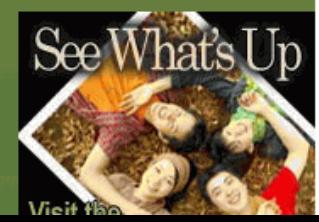

Your overdraft protection preference has been successfully changed.

Overdraft coverage gives you additional benefits in managing your money when funds are not available. When expected deposits are delayed or unforeseen expenses have reduced your available balance, overdraft coverage will allow your ATM or everyday debit card transactions to be approved, at our discretion. The credit union does charge a feend on your account disclosure

In order to make option below

contact

At a later date, the member can return to this screen to change his or her selection.

⊙ Yes, I wam card transactions.

- I want to make an exception for a certain account to and erstand this is not recommended). I wish to exclude the following accounts from overdraft coverage:
	- Do not apply overdraft services to my SAVINGS account
	-
	- Do not apply overdraft services to my BASIC SHARE DRAFT account
	- Do not apply overdraft services to my SAS KYLE BU account
	- Do not apply overdraft services to my MISC SHARE DRAF account

 $\bigcirc$  No, I do not want the credit union to authorize and pay overdrafts on my ATM and everyday debit card transactions.

debit

862 Points